<span id="page-0-0"></span>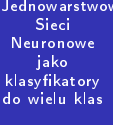

:) Marcin<br>Svdow

# Jednowarstwowe Sieci Neuronowe jako klasyfikatory do wielu klas

(c) Marcin Sydow

K ロ ▶ K 레 ▶ K 레 ▶ K 레 ≯ K 게 회 게 이 및 사 이 의 O

#### Plan

Jednow arstwov Sieci Neuronowe jako klasyfikatory do wielu klas

(c) Marcin **Sydow** 

- dyskretny perceptron i jego ograniczenia
- inne funkcje aktywacji
- wielo-klasyfikacja przy pomocy jedno-warstwowe sieci neuronowej

K ロ ▶ K @ ▶ K 할 ▶ K 할 ▶ 이 할 → 9 Q @

- ograniczenia jedno-warstwowej sieci neuronowej
- miary ewaluacyjne dla klasyfikacji

#### Ograniczenia pojedynczego perceptronu

Jednow arstwov Sieci **Neuronowe** jako klasyfikatory do wielu klas

> (c) Marcin **Sydow**

Pojedyczny perceptron może być użyty jako klasyfikator w przypadku najwyżej 2 klas

Nawet dla 2 klas sa przypadki, które nie mogą być rozwiązane przez pojedynczy perceptron.

Ma też pewne oczywiste ograniczenia: może rozróżniać tylko rejony liniowo-separowalne w przestrzeni atrybutów

**KORK (FRAGE) KERK EL POLO** 

## Funkcja aktywacji neuronu

Jednow arstwov Sieci Neuronowe jako klasyfikatory do wielu klas

(c) Marcin **Sydow** 

Wartość "aktywacji" perceptronu:  $\sum_i w_i x_i - \Theta$  (zwana także "net") jest następnie użyta jako argument w tzw. funkcji aktywacji, która ostatecznie zwraca wyjście neuronu.

Jest wiele rodzajów funkcji aktywacji.

Ze względu na typ numeryczny wartości wyjścia:

- o dyskretny (liczba całkowita): może być użyty do klasyfikacji
- ciągły (liczba zmiennoprzecinkowa): może być użyty do regresji (lub również klasyfikacji)

Ze względu na maksymalną (aktywacja) i minimalną (brak aktywacji) zwracaną wartość:

- unipolarny (dyskretny:  $\{0,1\}$ , ciagły: [0,1])
- **bipolarny** (dyskretny:  $\{-1,1\}$ , ciągły:  $[-1,1]$ )

Ze względu na "kształt" funkcji aktywacji (progowa, liniowa, sigmoidalna, etc.)K ロ ▶ K @ ▶ K 할 > K 할 > 1 할 > 1 ⊙ Q Q ^

# Przykłady najważniejszych funkcji aktywacji

Jednow arstwov Sieci Neuronowe jako klasyfikatory do wielu klas (c) Marcin **Sydow** 

Niech  $x$  oznacza wektor wejściowy,  $\mathit{net} = \sum_i w_i x_i - \Theta$ , (y oznacza wyj±cie neuronu)

Najczęściej używane funkcje aktywacji:

**funkcja** "signum" (znak):  $y = signum(net)$ 

**funkcja progowa:**  $y = |x > 0|$ 

- funkcja sigmoidalna:  $y = \frac{1}{1+e^{-net}}$
- **funkcja liniowa ("surowe" wyjście)**:  $y = net$

**KORK (FRAGE) KERK EL POLO** 

mini-test: które funkcje odpowiadają:

# Przykłady najważniejszych funkcji aktywacji

Jednow arstwov Sieci Neuronowe jako klasyfikatory do wielu klas (c) Marcin **Sydow** 

Niech  $x$  oznacza wektor wejściowy,  $\mathit{net} = \sum_i w_i x_i - \Theta$ , (y oznacza wyj±cie neuronu)

Najczęściej używane funkcje aktywacji:

**funkcja** "signum" (znak):  $y = signum(net)$ 

**funkcja progowa:**  $y = |x > 0|$ 

- funkcja sigmoidalna:  $y = \frac{1}{1+e^{-net}}$
- **funkcja liniowa ("surowe" wyjście)**:  $y = net$

mini-test: które funkcje odpowiadają: ciągłemu/dyskretnemu neuronowi?, unipolarnemu/bipolarnemu?

**KORK EX KEY KEY YOUR** 

# Przykłady najważniejszych funkcji aktywacji

Jednow arstwov Sieci Neuronowe jako klasyfikatory do wielu klas (c) Marcin **Sydow** 

Niech  $x$  oznacza wektor wejściowy,  $\mathit{net} = \sum_i w_i x_i - \Theta$ , (y oznacza wyj±cie neuronu)

Najczęściej używane funkcje aktywacji:

**funkcja** "signum" (znak):  $y = signum(net)$ 

**funkcja progowa:**  $y = |x > 0|$ 

funkcja sigmoidalna:  $y = \frac{1}{1+e^{-net}}$ **funkcja liniowa ("surowe" wyjście)**:  $y = net$ 

mini-test: które funkcje odpowiadają: ciągłemu/dyskretnemu neuronowi?, unipolarnemu/bipolarnemu?

**KORK EX KEY KEY YOUR** 

która funkcja aktywacji nadaje się do klasyfikacji/regresji?

#### Funkcja sigmoidalna

Jednow arstwov Sieci **Neuronowe** jako klasyfikatory do wielu klas (c) Marcin

**Sydow** 

Wariant unipolarny:  $y = \frac{1}{1+e^{-\textit{net}}}$ Wariant bipolarny:  $y = \frac{2}{1+e^{-net}}-1$ 

Funkcja może być wyposażona w parametr "stromości"  $\lambda \in (0, \infty)$ .

$$
y = \frac{1}{1 + e^{-\lambda \cdot net}}
$$

(im wyższa jego wartość tym bardziej stromy jest wykres funkcji)

Funkcja sigmoidalna ma kilka ważnych własności:

- $\blacksquare$  jest ciągła i rosnąca
- własność "wzmacniania" (amplifikacji)
- ma pochodną i jej pochodna ma prostą formę podobną do tej samej funkcji (jest to ważna matematycznie własność dla metody wstecznej propagacji błędu w wielowarstwowych sieciach neuronowych)**A DIA K PIA A BIA A BIA A Q A CA**

# Jednowarstwowa sie¢ neuronowa jako wielo-klasyfikator

Jednow arstwov Sieci Neuronowe jako klasyfikatory do wielu klas (c) Marcin **Sydow** 

Każdy pojedyczny perceptron może klasyfikować do 2 klas.

Gdy mamy wiecej niż 2 klasy, możemy użyć całej warstwy perceptronów aby dokonywa¢ klasykacji.

Typowa architektura jest następująca:

- każde wejście jest podłączone do każdego perceptrona
- wyjścia poszczególnych perceptronów są agregowane aby wyznaczyć wyjście całej takiej 1-warstwowej sieci

**KORKA REPARATION ADD** 

#### Interpretowanie wyjścia sieci neuronowej

Jednow arstwov Sieci Neuronowe jako klasyfikatory do wielu klas (c) Marcin **Sydow** 

W przypadku 2 klas, wyjście perceptronu stanowiącego klasykator jest naturalnie interpretowane:

- $\blacksquare$  maximum aktywacji: "klasa 1"
- minimum aktywacji: "klasa 0"

W przypadku wielu klas, klasykator w formie 1-warstwowej sieci neuronów ma wiele wyjść. Istnieją 2 główne podejścia do architektury i reprezentacji wyjścia sieci:

**KORK (FRAGE) KERK EL POLO** 

- $\blacksquare$  "lokalne"
- globalne"

# "Lokalna" architektura i reprezentacja wyjścia

Jednow arstwov Sieci Neuronowe jako klasyfikatory do wielu klas

(c) Marcin **Sydow** 

Liczba perceptronów jest dokªadnie taka sama jak liczba klas.

Każdy perceptron jest trenowany do aktywacji dla dokładnie jedej klasy

Prawidłowe wyjście takiej architektury jest następujące: dokładnie jeden perceptron jest aktywny (i wyznacza decyzję klasyfikatora) a pozostałe są niekatywne.

**KORK (FRAGE) KERK EL POLO** 

# "Globalna" architektura i reprezentacja wyjścia

Jednow arstwov Sieci **Neuronowe** jako klasyfikatory do wielu klas (c) Marcin **Sydow** 

W tym przypadku liczba perceptronów nie jest dokładnie określona (ale może być mniejsza niż w lokalnej)

Decyzja klasyfikacyjna wyznaczana jest na podstawie kombinacji wyjść wszystkich perceptronów.

Uwaga: skoro każdy perceptron ma 2 możliwe wyjścia to dla K klas potrzeba nie mniej niż log<sub>2</sub>K perceptronów (ale często więcej).

Lokalna reprezentacja ma tę zaletę, że jeśli jest możliwa to łatwiej ją wytrenować. Z drugiej strony, potrzebuje więcej perceptronów i nie zawsze można ja stosować.

## Użycie ciągłych neuronów do klasyfikacji

Jednow arstwov Sieci Neuronowe jako klasyfikatory do wielu klas (c) Marcin

**Sydow** 

Zamiast dyskretnych perceptronów w warstwie można użyć też ciągłych (o ciągłej funkcji aktywacji).

Wtedy podejście może być następujące:

- każdy ciągły neuron jest trenowany aby maksymalnie się aktywować tylko dla "swojej" klasy
- decyzja klasyfikacyjna podjęta jest na podstawie tego neurona, który się maksymalnie aktywuje

Takie podejście jest bardziej odporne na niepożądane sytuacje niż klasyczna dyskretna reprezentacja "lokalna", ponieważ praktycznie każde wyjście może być interpretowalne. (zredukowany jest problem jednoczesnej aktywacji wielu neuronów)

#### Ewaluacja klasyfikatorów

Jednow arstwov Sieci Neuronowe jako klasyfikatory do wielu klas

(c) Marcin **Sydow** 

Używane są następujące miary ewaluacji klasyfikatorów:

- Dokładność (ang. accuracy)
- Precyzja i Pełność (Precision, Recall) (tylko 2 klasy)  $\mathcal{L}_{\mathcal{A}}$
- F-miara (tylko 2 klasy)
- Macierz omyłek (ang. Confusion Matrix) (dowolna liczba klas)

**KORK EX KEY KEY YOUR** 

## Dokładność (Accuracy) i wady tej miary

Jednow arstwov Sieci **Neuronowe** jako klasyfikatory do wielu klas (c) Marcin **Sydow** 

Najprosztszą miarą jakości klasyfikatora jest dokładność, czyli procentowy udział przypadków prawidłowo zaklasyfikowanych w zbiorze testowym

Problem: wyobraźmy sobie 2 klasy A i B, przy czym 99% przypadków klasyfikowanych jest do klasy A. W takim przypadku, "oszukany" klasyfikator, który zawsze "na ślepo" przyporządkowuje do klasy A osiągałby aż 99% dokładności! (w istocie jest bezużyteczny, rozważmy np. detektor pożaru, etc.)

Inne miary s¡ potrzebne szczególnie w przypadku, gdy mamy wiele klas i blędy mają bardziej złożoną strukturę.

### Macierz omyłek

Jednow arstwov Sieci **Neuronowe** jako klasyfikatory do wielu klas

> (c) Marcin **Sydow**

Kwadratowa macierz  $K \times K$ , gdzie K jest liczbą klas.

Każdy wiersz odpowiada faktycznej klasie obiektów.

Każda kolumna odpowiada klasie wskazanej przez klasyfikator (być może nieprawidłowo)

Każda komórka  $(i, j)$  zawiera liczbę przypadków (lub procent) obiektów klasy i zaklasyfikowanych jako i

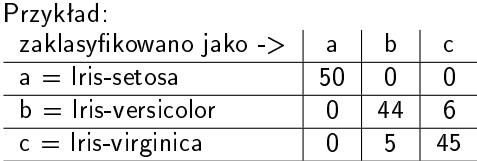

Pytanie: Jak wyglądałaby macierz idealnego klasfikatora?

**KORK EX KEY KEY YOUR** 

## <span id="page-16-0"></span>Macierz omyłek

Jednow arstwov Sieci **Neuronowe** jako klasyfikatory do wielu klas

> (c) Marcin **Sydow**

Kwadratowa macierz  $K \times K$ , gdzie K jest liczbą klas.

Każdy wiersz odpowiada faktycznej klasie obiektów.

Każda kolumna odpowiada klasie wskazanej przez klasyfikator (być może nieprawidłowo)

Każda komórka  $(i, j)$  zawiera liczbę przypadków (lub procent) obiektów klasy i zaklasyfikowanych jako i

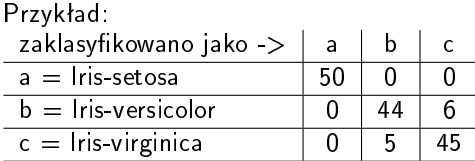

Pytanie: Jak wyglądałaby macierz idealnego klasfikatora? (byłaby to macierz diagonalna)**A DIA K PIA A BIA A BIA A Q A CA** 

# Ewaluacja klasyfikatora gdy są tylko 2 klasy: Precyzja i Pełność

Jednow arstwov Sieci **Neuronowe** jako klasyfikatory do wielu klas

(c) Marcin **Sydow** 

Gdy mamy tylko 2 klasy (nazwijmy je "pozytywną" i "negatywną") możemy użyć klasycznych miar precyzji i pełności (Precision i Recall) (oznaczane jako P oraz R) Miary te pochodzą z dziedziny wyszukiwania informacji (ang. Information Retrieval, IR)

#### Definition

Precyzja to proporcja przypadków zaklasyfikowanych jako pozytywne i faktycznie pozytywnych do wszystkich zaklasyfikowanych jako pozytywne

#### Definition

Pełność to proporcja przypadków zaklasyfikowanych jako pozytywne i faktycznie pozytywnych do wszystkich faktycznie pozytywnych

Wartości P i R są pomiędzy 0 a 1 (i[m w](#page-16-0)yższe tym lepiej)  $\equiv$  $\eta$ an

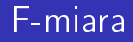

Jednow arstwov Sieci **Neuronowe** jako klasyfikatory do wielu klas (c) Marcin **Sydow** 

W praktyce P i R sa w pewnym sensie sprzeczne i zwykle poprawianie jednej z nich pogarsza drug¡. Ponieważ trudno jest w praktyce zbudować klasyfikator maksymalizujący równocześnie P i R, wprowadzona inną miarę, która zbiorczo reprezentuje te 2 miary za pomocą jendej liczby: F-miara:

#### Definition

 $\mathcal{F} = \frac{2 \cdot P \cdot R}{P + R}$  (jest to średnia harmoniczna P i R)

Intuicyjnie, jeśli F-miara jest wysoka, to obie miary P i R muszą by¢ wysokie.

**KORK EX KEY KEY YOUR** 

#### Przykład

Jednow arstwov Sieci Neuronowe jako klasykatory do wielu klas

(c) Marcin Sydow

Rozważmy następującą macierz omyłek:

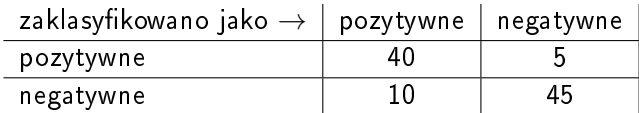

K ロ ▶ K 레 ▶ K 코 ▶ K 코 ▶ │ 코 │ K 9 Q Q ·

$$
Precyzja: P = \frac{40}{(40+10)} = \frac{4}{5}
$$

$$
Pehność: R = \frac{40}{(40+5)} = \frac{8}{9}
$$

F-miara: 
$$
F = \frac{2 \cdot \frac{4}{5} \cdot \frac{8}{9}}{\frac{4}{5} + \frac{8}{9}} = \frac{64}{76} = \frac{16}{19}
$$

## Zagadnienia do przyswojenia:

Jednow arstwov Sieci Neuronowe jako klasyfikatory do wielu klas

(c) Marcin **Sydow** 

- dyskretny perceptron i jego ograniczenia
- inne funkcje aktywacji
- wielo-klasyfikacja przy pomocy jedno-warstwowe sieci neuronowej

**KORK (FRAGE) KERK EL POLO** 

- ograniczenia jedno-warstwowej sieci neuronowej
- miary ewaluacyjne dla klasyfikacji

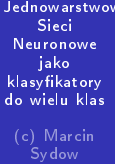

Dziękuję za uwagę.

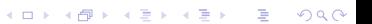